# Package 'rapportools'

February 20, 2015

<span id="page-0-0"></span>Maintainer Gergely Daróczi <daroczig@rapporter.net> Title Miscellaneous (stats) helper functions with sane defaults for reporting Type Package Encoding UTF-8 Description Helper functions that act as wrappers to more advanced statistical methods with the advantage of having sane defaults for quick reporting. Author Aleksandar Blagotić <alex@rapporter.net> and Gergely Daróczi <daroczig@rapporter.net> Version 1.0 Date 2014-01-07 BugReports <https://github.com/rapporter/rapportools/issues> License AGPL-3 Depends reshape Imports plyr, pander NeedsCompilation no Repository CRAN Date/Publication 2014-01-07 07:28:36

# R topics documented:

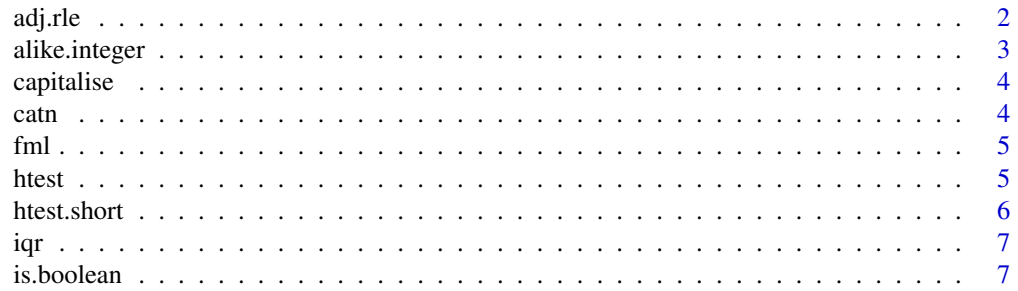

<span id="page-1-0"></span>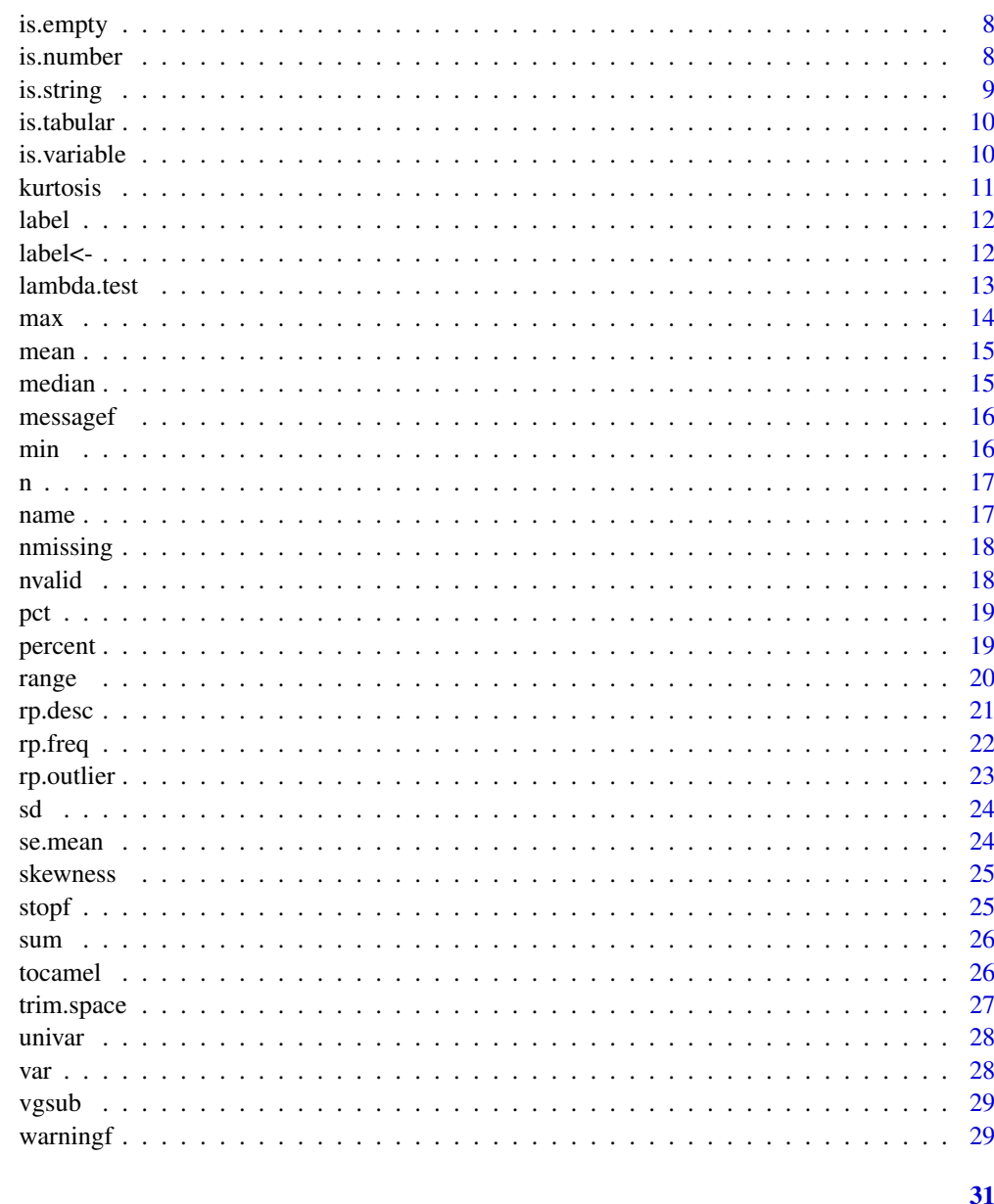

# **Index**

 $adj.rle$ 

Adjacent Values Run Length Encoding

# **Description**

Similar to r1e function, this function detects "runs" of adjacent integers, and displays vector of run lengths and list of corresponding integer sequences.

# <span id="page-2-0"></span>alike.integer 3

#### Usage

adj.rle(x)

#### Arguments

x a numeric vector with

#### Value

a list with two elements: vector of run lengths, and another list of values corresponding to generated sequences' lengths.

#### Author(s)

Gabor Grothendieck <ggrothendieck@gmail.com>

#### References

See original thread for more details <http://stackoverflow.com/a/8467446/457898>. Special thanks to Gabor Grothendieck for this one!

alike.integer *Check integers*

# Description

This function tests if given variable "appears" to be an integer. To qualify as such, two conditions need to be satisfied: it should be stored as [numeric](#page-0-0) object, and it should pass regular expression test if it consists only of digits.

#### Usage

```
alike.integer(x)
```
#### Arguments

x a numeric variable that is to be tested

#### Value

a logical value that indicates that tested variable "looks like" integer

<span id="page-3-0"></span>

Capitalises strings in provided character vector

#### Usage

capitalise(x)

# Arguments

x a character vector to capitalise

# Value

character vector with capitalised string elements

# Examples

```
capitalise(c("foo", "bar")) # [1] "Foo" "Bar"
```
catn *Concatenate with newline*

# Description

A simple wrapper for [cat](#page-0-0) function that appends newline to output.

#### Usage

catn(...)

# Arguments

... arguments to be passed to cat function

# Value

None (invisible NULL).

<span id="page-4-0"></span>Takes multiple character arguments as left and right-hand side arguments of a formula, and concatenates them in a single string.

# Usage

fml(left, right, join.left =  $" + ",$  join.right =  $" + ",$ 

# Arguments

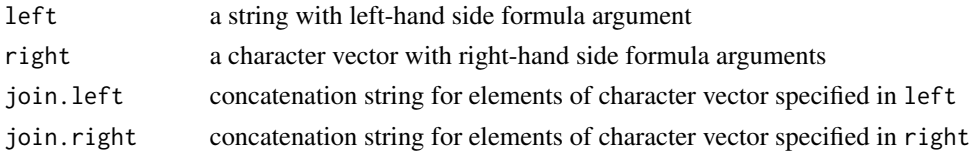

# Examples

fml("hp",  $c("am", "cyl")$ ) # "hp ~ am +  $cyl"$ 

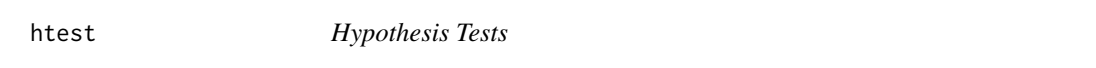

#### Description

This function uses [htest.short](#page-5-1), to extract statistic and p-value from htest-classed object. Main advantage of using htest is that it's vectorised, and can accept multiple methods.

#### Usage

```
htest(x, ..., use.labels = getOption("rapport.use.labels"),
 use.method.names = TRUE, colnames = c("Method", "Statistic", "p-value"))
```
#### Arguments

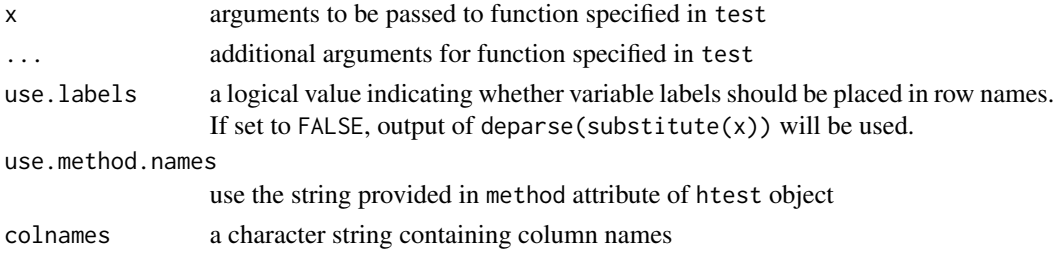

<span id="page-5-0"></span>**6** htest.short **html** 

# Details

Default parameters are read from options:

• 'rapport.use.labels'.

# Value

a data.frame with applied tests in rows, and their results (statistic and p-value) in columns

#### Examples

```
## Not run:
library(nortest)
htest(rnorm(100), shapiro.test)
htest(rnorm(100), lillie.test, ad.test, shapiro.test)
htest(mtcars, lillie.test)
htest(mtcars, lillie.test, ad.test, shapiro.test)
## End(Not run)
```
<span id="page-5-1"></span>htest.short *Extract Values from* htest *Objects*

#### Description

Extract value of statistic and its p-value from htest object.

# Usage

```
htest.short(x)
```
# Arguments

x htest-class object

#### Value

named numeric vector with the value of statistic and its p-value

#### Examples

```
## Not run:
htest.short(shapiro.test(rnorm(100)))
```
## End(Not run)

<span id="page-6-0"></span>

Calculates interquartile range of given variable. See [univar](#page-27-1) for details.

#### Usage

 $iqr(...)$ 

#### Arguments

... parameters to be passed to univar function

#### Value

a numeric value with variable's interquartile range

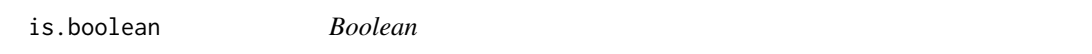

#### Description

Checks if provided object is a boolean i.e. a length-one logical vector.

#### Usage

is.boolean(x)

#### Arguments

x an object to check

#### Value

a logical value indicating whether provided object is a boolean

# Examples

```
## Not run:
  is.boolean(TRUE) # [1] TRUE
  # the following will work on most systems, unless you have tweaked global Rprofile
  is.boolean(T) # [1] TRUE
   is.boolean(1) # [1] FALSE
   is.string(c("foo", "bar")) # [1] FALSE
```
## End(Not run)

<span id="page-7-0"></span>

Rails-inspired helper that checks if vector values are "empty", i.e. if it's: NULL, zero-length, NA, NaN, FALSE, an empty string or  $\theta$ . Note that unlike its native R is. <something> sibling functions, is.empty is vectorised (hence the "values").

#### Usage

is.empty(x,  $trim = TRUE, ...$ )

#### Arguments

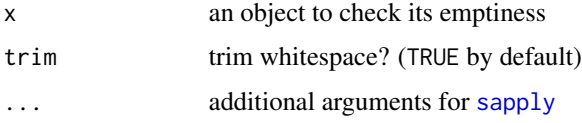

#### Examples

```
## Not run:
is.empty(NULL) # [1] TRUE
is.empty(c()) # [1] TRUE
is.empty(NA) # [1] TRUE
is.empty(NaN) # [1] TRUE
is.empty("") # [1] TRUEis.empty(0) # [1] TRUE
is.empty(0.00) # [1] TRUE
is.empty(" ") # [1] TRUE
is.empty("foobar") # [1] FALSE
is.empty(" " , trim = FALSE)  # [1] FALSE# is.empty is vectorised!
all(is.empty(rep("", 10))) # [1] TRUE
all(is.empty(matrix(NA, 10, 10))) # [1] TRUE
## End(Not run)
```
is.number *Numbers*

#### Description

Checks if provided object is a number, i.e. a length-one numeric vector.

#### <span id="page-8-0"></span>is.string 9

# Usage

is.number(x, integer = FALSE)

#### Arguments

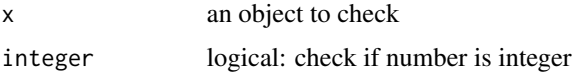

#### Value

a logical value indicating whether provided object is a string

# Examples

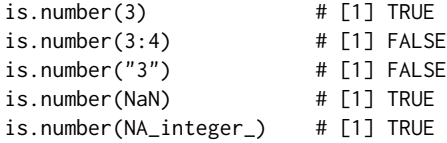

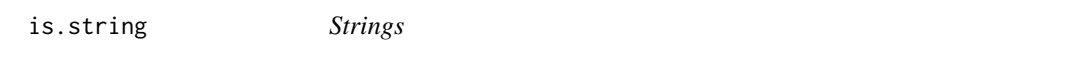

# Description

Checks if provided object is a string i.e. a length-one character vector.

# Usage

is.string(x)

# Arguments

x an object to check

#### Value

a logical value indicating whether provided object is a string

# Examples

```
is.string("foobar") # [1] TRUE
  is.string(1) # [1] FALSE
  is.string(c("foo", "bar")) # [1] FALSE
```
<span id="page-9-0"></span>

Checks if object has "tabular" structure (not to confuse with [table](#page-0-0)) - in this particular case, that means [matrix](#page-0-0) and [data.frame](#page-0-0) objects only.

#### Usage

is.tabular(x)

#### Arguments

x an object to be checked for "tabular" format

# Value

a logical value indicating that provided object has tabular structure

#### Examples

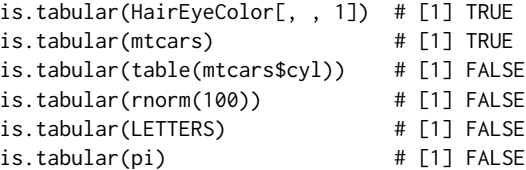

<span id="page-9-1"></span>is.variable *Variables*

#### Description

From *rapport*'s point of view, a variable is a non-NULL atomic vector that has no dimension attribute (see dim for details). This approach bypasses factor issues with [is.vector](#page-0-0), and also eliminates multidimensional vectors, such as matrices and arrays.

#### Usage

is.variable(x)

#### Arguments

x an object to be checked for "variable" format

#### <span id="page-10-0"></span>kurtosis 11

# Value

a logical value indicating that provided object is a "variable"

#### Examples

```
is.variable(rnorm(100)) # [1] TRUE
is.variable(LETTERS) # [1] TRUE
is.variable(NULL) # [1] FALSE
is.variable(mtcars) # [1] FALSE
is.variable(HairEyeColor[, , 1]) # [1] FALSE
is.variable(list()) # [1] FALSE
```
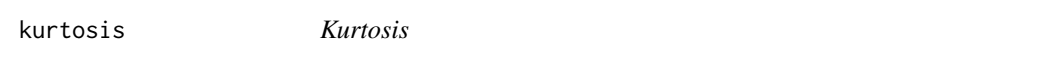

# Description

Calculates kurtosis coefficient for given variable (see [is.variable](#page-9-1)), matrix or a data.frame.

#### Usage

kurtosis(x, na.rm = TRUE)

# Arguments

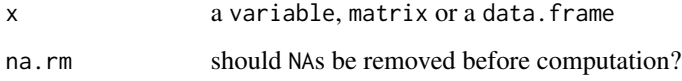

# References

Tenjovic, L. (2000). Statistika u psihologiji - prirucnik. Centar za primenjenu psihologiju.

#### Examples

```
set.seed(0)
x < - rnorm(100)
kurtosis(x)
kurtosis(matrix(x, 10))
kurtosis(mtcars)
rm(x)
```
<span id="page-11-1"></span><span id="page-11-0"></span>This function returns character value previously stored in variable's label attribute. If none found, and fallback argument is set to TRUE (default), the function returns object's name (retrieved by deparse(substitute(x))), otherwise NA is returned with a warning notice.

#### Usage

 $label(x, fallback = TRUE, simplify = TRUE)$ 

#### Arguments

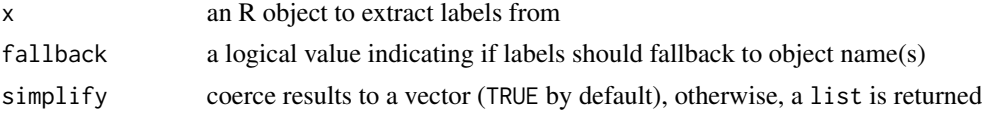

#### Value

a character vector with variable's label(s)

#### Examples

```
## Not run:
x < - rnorm(100)
label(x) # returns "x"
label(x, FALSE) # returns NA and issues a warning
label(mtcars$hp) <- "Horsepower"
label(mtcars) # returns "Horsepower" instead of "hp"
label(mtcars, FALSE) # returns NA where no labels are found
label(sleep, FALSE) # returns NA for each variable and issues a warning
```
## End(Not run)

label<- *Set Variable Label*

#### Description

This function sets a label to a variable, by storing a character string to its label attribute.

#### Usage

label(var) <- value

#### <span id="page-12-0"></span>lambda.test 13

#### Arguments

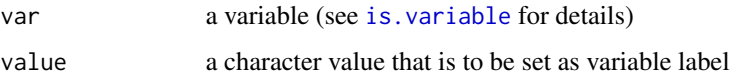

# See Also

[label](#page-11-1)

# Examples

```
## Not run:
label(mtcars$mpg) <- "fuel consumption"
x < - rnorm(100)
(label(x) <- "pseudo-random normal variable")
```
## End(Not run)

#### lambda.test *Goodman and Kruskal's lambda*

# Description

Computes Goodman and Kruskal's lambda for given table.

# Usage

```
lambda.test(table, direction = 0)
```
# Arguments

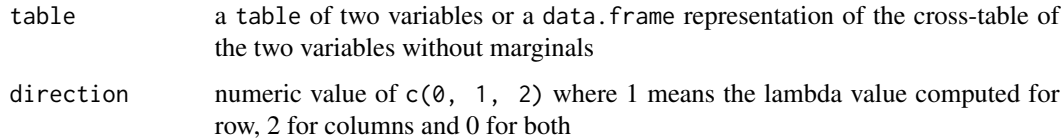

#### Value

computed lambda value(s) for row/col of given table

# References

• Goodman, L.A., Kruskal, W.H. (1954) Measures of association for cross classifications. Part I. *Journal of the American Statistical Association* 49, 732–764

#### Examples

```
## Not run:
## quick example
x \leq data.frame(x = c(5, 4, 3), y = c(9, 8, 7), z = c(7, 11, 22), zz = c(1, 15, 8))
lambda. test(x) # 0.1 and 0.18333
lambda.test(t(x)) # 0.18333 and 0.1## historical data (see the references above: p. 744)
men.hair.color <- data.frame(
b1 = c(1768, 946, 115),
b2 = c(807, 1387, 438),
b3 = c(189, 746, 288),
b4 = c(47, 53, 16)\lambdarow.names(men.hair.color) <- paste0('a', 1:3)
lambda.test(men.hair.color)
lambda.test(t(men.hair.color))
## some examples on mtcars
lambda.test(table(mtcars$am, mtcars$gear))
lambda.test(table(mtcars$gear, mtcars$am))
lambda.test(table(mtcars$am, mtcars$gear), 1)
lambda.test(table(mtcars$am, mtcars$gear), 2)
## End(Not run)
```
<span id="page-13-1"></span>max *Maximum*

#### Description

Returns the maximum of all values in a vector by passing {cod[emax](#page-13-1) as fn argument to [univar](#page-27-1) function.

#### Usage

 $max(...)$ 

#### Arguments

... parameters to be passed to univar function

#### Value

a numeric value with maximum value

<span id="page-13-0"></span>

<span id="page-14-0"></span>mean *Mean*

# Description

Calculates mean of given variable by passing [sum](#page-25-1) as fn argument to [univar](#page-27-1) function.

#### Usage

mean(...)

# Arguments

... parameters to be passed to univar function

#### Value

a numeric value with variable's mean

median *Median*

# Description

Calculates median of given variable. See [univar](#page-27-1) for details.

#### Usage

median(...)

# Arguments

... parameters to be passed to univar function

#### Value

a numeric value with variable's median

<span id="page-15-0"></span>

Combines warning with sprintf thus allowing string interpolated diagnostic messages.

#### Usage

messagef(s, ...)

# Arguments

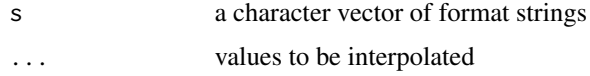

### Examples

```
## Not run:
messagef("%.3f is not larger than %d and/or smaller than %d", pi, 10, 40)
```
## End(Not run)

<span id="page-15-1"></span>

min *Minimum*

# Description

Returns the minimum of all values in a vector by passing {cod[emin](#page-15-1) as fn argument to [univar](#page-27-1) function.

#### Usage

 $min(...)$ 

# Arguments

... parameters to be passed to univar function

#### Value

a numeric value with minimum value

<span id="page-16-0"></span>

Returns the number of valid (non-NA) values in a variable. This is a wrapper around [univar](#page-27-1) function with [length](#page-0-0) function passed in fn argument, but with missing values previously removed. However, it's not possible to cancel NA omission with this function (doing so will yield error).

#### Usage

 $n(\ldots)$ 

# Arguments

... parameters to be passed to univar function

#### Value

a numeric value with number of valid (non-NA) vector elements

name *Variable Name*

#### Description

This function returns character value previously stored in variable's name attribute. If none found, the function defaults to object's name.

#### Usage

name(x)

### Arguments

x an R (atomic or data.frame/list) object to extract names from

#### Value

a character value with variable's label

# Examples

```
## Not run:
name(mtcars$am)
x \le -1:10name(x)
```
## End(Not run)

<span id="page-17-0"></span>

Returns a number of missing (NA) values in a variable. This is a wrapper around [univar](#page-27-1) function with anonymous function passed to count number of NA elements in a variable.

#### Usage

```
nmissing(...)
```
#### Arguments

... parameters to be passed to univar function

#### Value

a numeric value with number of missing vector elements

nvalid *Number of Valid Cases*

#### Description

Returns the number of valid (non-NA) values in a variable. This is a wrapper around [univar](#page-27-1) function with [length](#page-0-0) function passed in fn argument, but with missing values previously removed. However, it's not possible to cancel NA omission with this function (doing so will yield error).

#### Usage

nvalid(...)

### Arguments

... parameters to be passed to univar function

### Value

a numeric value with number of valid (non-NA) vector elements

Appends a percent sign to provided numerical value. Rounding is carried out according to value passed in decimals formal argument (defaults to value specified in panderOptions('digits')).

#### Usage

```
pct(x, digits = panderOptions("digits"), type = c("percent", "%",
  "proportion"), check.value = TRUE)
```
#### Arguments

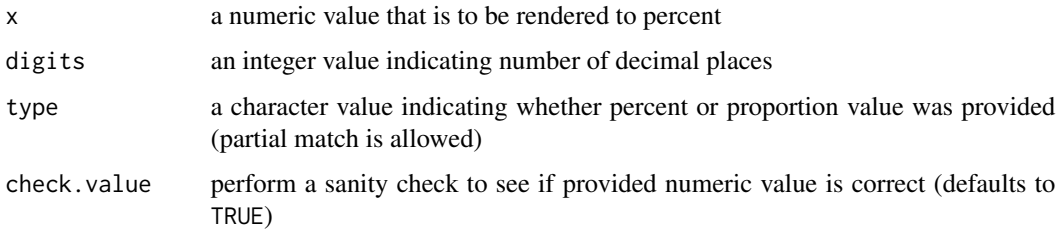

#### Value

a character value with formatted percent

percent *Percent*

#### Description

Calculates percentage of cases for provided variable and criteria specified in subset argument. Function accepts numeric, factor and logical variables for x parameter. If numeric and/or factor is provided, subsetting can be achieved via subset argument. Depending on value of na. rm argument, either valid (na.rm = TRUE) or all cases (na.rm = FALSE) are taken into account. By passing logical variable to x, a sum of (TRUE) elements is calculated instead, and valid percents are used (NA are excluded).

#### Usage

```
percent(x, subset = NULL, na.rm = TRUE, pot = FALSE, ...)
```
<span id="page-18-1"></span><span id="page-18-0"></span>

# <span id="page-19-0"></span>Arguments

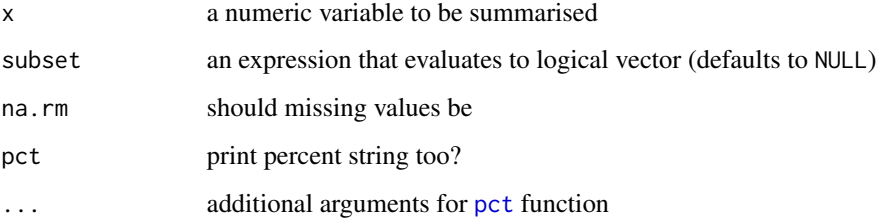

# Value

a numeric or string depending on the value of pct

# Examples

```
## Not run:
set.seed(0)
x \le - sample(5, 100, replace = TRUE)
percent(x > 2)## End(Not run)
```
range *Range*

# Description

Calculates difference between the largest and the smallest value in a vector. See [univar](#page-27-1) for details.

# Usage

range(...)

#### Arguments

... parameters to be passed to univar function

# Value

a numeric value with calculated range

<span id="page-20-0"></span>

Aggregate table of descriptives according to functions provided in fn argument. This function follows melt/cast approach used in reshape package. Variable names specified in measure.vars argument are treated as measure.vars, while the ones in id.vars are treated as id.vars (see [melt.data.frame](#page-0-0) for details). Other its formal arguments match with corresponding arguments for [cast](#page-0-0) function. Some post-processing is done after reshaping, in order to get pretty row and column labels.

# Usage

```
rp.desc(measure.vars, id.vars = NULL, fn, data = NULL, na.rm = TRUE,
 margins = NULL, subset = TRUE, fill = NA, add.missing = FALSE,
  total.name = "Total", varcol.name = "Variable",
 use.labels = getOption("rapport.use.labels"), remove.duplicate = TRUE)
```
#### Arguments

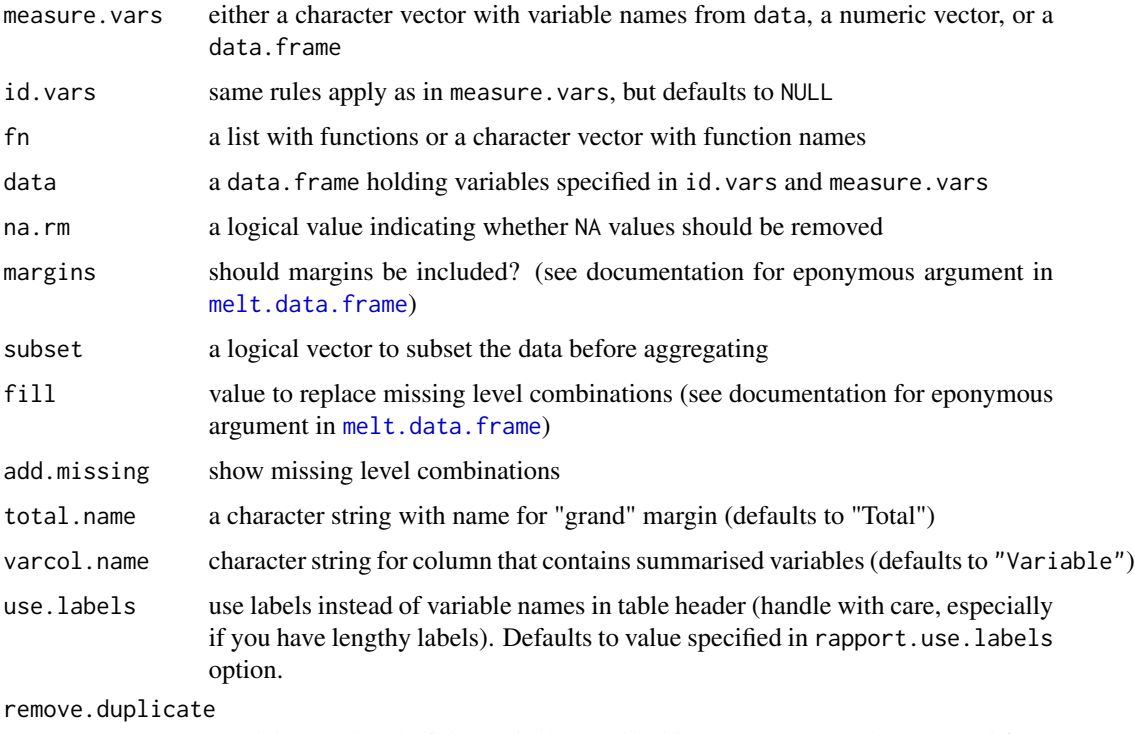

should name/label of the variable provided in measure. vars be removed from each column if only one measure. var is provided (defaults to TRUE)

# <span id="page-21-0"></span>Value

a data.frame with aggregated data

#### Examples

```
rp.desc("cyl", "am", c(mean, sd), mtcars, margins = TRUE)
## c
rp.desc("hp", c("am", "gear"), c("Average" = mean, "Deviation" = sd),
   mtcars, remove.duplicate = FALSE)
```
rp.freq *Frequency Table*

# Description

Display frequency table with counts, percentage, and cumulatives.

#### Usage

```
rp.freq(f.vars, data, na.rm = TRUE, include.na = FALSE,
 drop.unused.levels = FALSE, count = TRUE, pct = TRUE,
 cumul.count = TRUE, cumul.pct = TRUE, total.name = "Total",
 reorder = FALSE)
```
#### Arguments

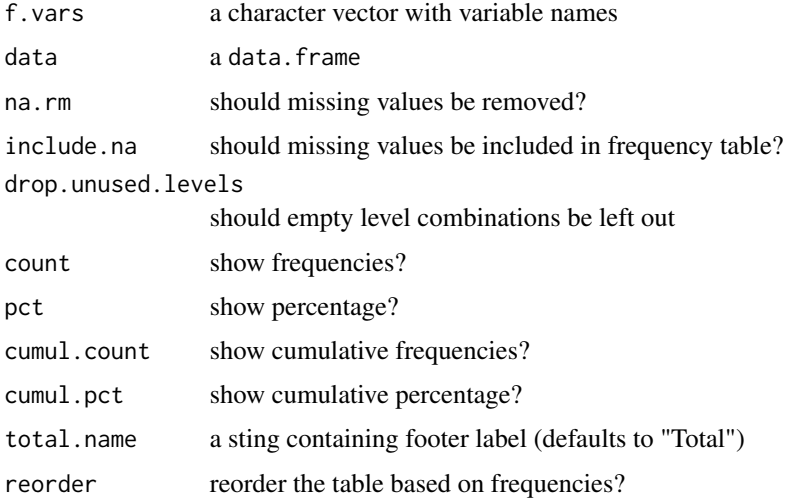

# Value

a data.frame with a frequency table

#### <span id="page-22-0"></span>rp.outlier 23

#### Examples

```
## Not run:
rp.freq(c("am", "cyl", "vs"), mtcars)
## End(Not run)
```
rp.outlier *Outlier test*

# Description

A simple test for outliers. This functions returns all extreme values (if any) found in the specified vector.

#### Usage

rp.outlier(x)

## Arguments

x a numeric vector of values

# Value

vector of outlier values

# References

Credit goes to PaulHurleyuk: <http://stackoverflow.com/a/1444548/564164>

- Lund, R. E. 1975, "Tables for An Approximate Test for Outliers in Linear Models", Technometrics, vol. 17, no. 4, pp. 473-476.
- Prescott, P. 1975, "An Approximate Test for Outliers in Linear Models", Technometrics, vol. 17, no. 1, pp. 129-132.

#### Examples

```
## Not run:
rp.outlier(mtcars$hp)
rp.outlier(c(rep(1,100), 200))
rp.outlier(c(rep(1,100), 200,201))
```
## End(Not run)

Calculates standard deviation of given variable. See [univar](#page-27-1) for details.

#### Usage

 $sd(\ldots)$ 

#### Arguments

... parameters to be passed to univar function

#### Value

a numeric value with variable's standard deviation

se.mean *Standard Error of Mean*

# Description

Calculates standard error of mean for given variable. See [univar](#page-27-1) for details.

#### Usage

se.mean(...)

# Arguments

... parameters to be passed to univar function

# Value

a numeric value with standard error of mean

<span id="page-23-0"></span>

<span id="page-24-0"></span>

Calculates skewness coefficient for given variable (see [is.variable](#page-9-1)), matrix or a data.frame.

# Usage

skewness(x, na.rm = TRUE)

# Arguments

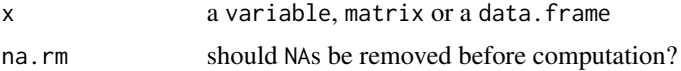

# References

Tenjovic, L. (2000). Statistika u psihologiji - prirucnik. Centar za primenjenu psihologiju.

#### Examples

```
set.seed(0)
x < - rnorm(100)
skewness(x)
skewness(matrix(x, 10))
skewness(mtcars)
rm(x)
```
stopf *Stop Execution with String Interpolated Messages*

# Description

This helper combines stop function with sprintf thus allowing string interpolated messages when execution is halted.

#### Usage

stopf $(s, \ldots)$ 

#### Arguments

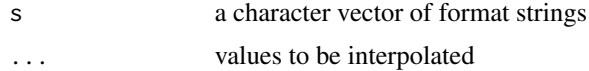

#### 26 tocamel and the control of the control of the control of the control of the control of the control of the control of the control of the control of the control of the control of the control of the control of the control

# Value

a string containing message that follows execution termination

# Examples

```
## Not run:
stopf("%.3f is not larger than %d and/or smaller than %d", pi, 10, 40)
```
## End(Not run)

<span id="page-25-1"></span>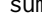

sum *Sum*

# Description

Returns the sum of variable's elements, by passing [sum](#page-25-1) as fn argument to [univar](#page-27-1) function.

#### Usage

 $sum(....)$ 

# Arguments

... parameters to be passed to univar function

#### Value

a numeric value with sum of vector elements

```
tocamel CamelCase
```
#### Description

Convert character vector to camelcase - capitalise first letter of each word.

#### Usage

```
tocamel(x, delim = "[^[:alnum:]]", upper = FALSE, sep = "", ...)
```
# Arguments

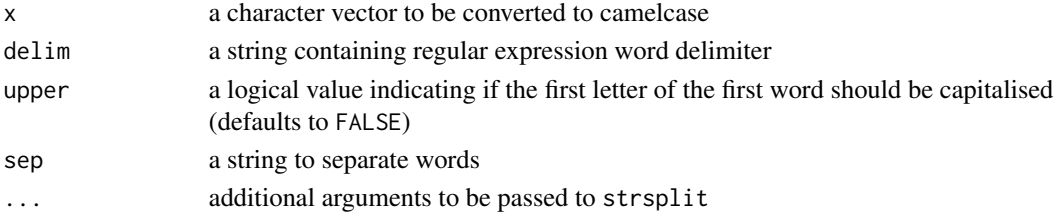

<span id="page-25-0"></span>

# <span id="page-26-0"></span>trim.space 27

# Value

a character vector with strings put in camelcase

# Examples

```
tocamel("foo.bar")
   ## [1] "fooBar"
   tocamel("foo.bar", upper = TRUE)
   ## [1] "FooBar"
   tocamel(c("foobar", "foo.bar", "camel_case", "a.b.c.d"))
   ## [1] "foobar" "fooBar" "camelCase" "aBCD"
```
trim.space *Trim Spaces*

# Description

Removes leading and/or trailing space(s) from a character vector. By default, it removes both leading and trailing spaces.

#### Usage

```
trim.space(x, what = c("both", "leading", "trailing", "none"),
  space.regex = "[:space:]", ...)
```
# Arguments

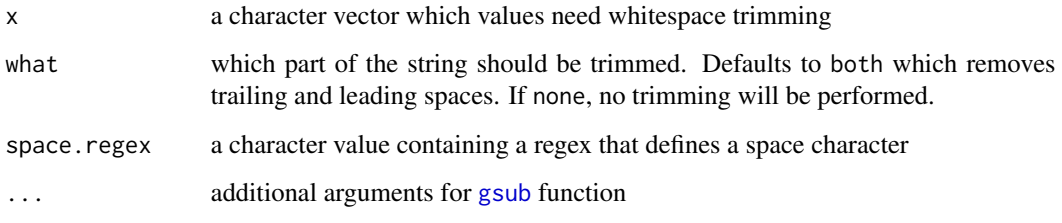

# Value

a character vector with (hopefully) trimmed spaces

<span id="page-27-1"></span><span id="page-27-0"></span>This function operates only on vectors or their subsets, by calculating a descriptive statistic specified in fn argument.

# Usage

 $univar(x, subset = NULL, fn, na.rm = TRUE, ...)$ 

#### Arguments

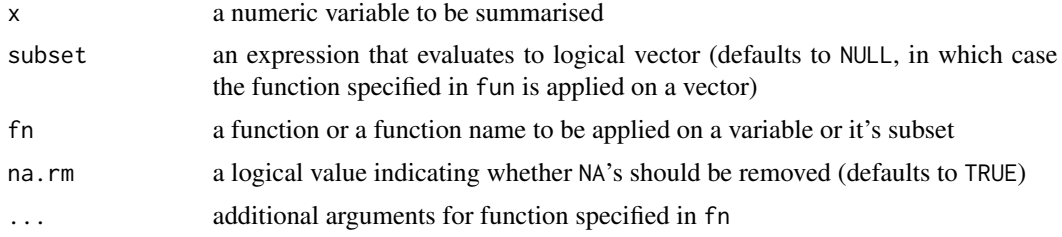

#### Value

a numeric

var *Variance*

# Description

Calculates variance of given variable. See [univar](#page-27-1) for details.

# Usage

 $var(...)$ 

# Arguments

... parameters to be passed to univar function

#### Value

a numeric value with variable's variance

<span id="page-28-0"></span>

A simple wrapper for [gsub](#page-0-0) that replaces all patterns from pattern argument with ones in replacement over vector provided in argument x.

# Usage

vgsub(pattern, replacement, x, ...)

# Arguments

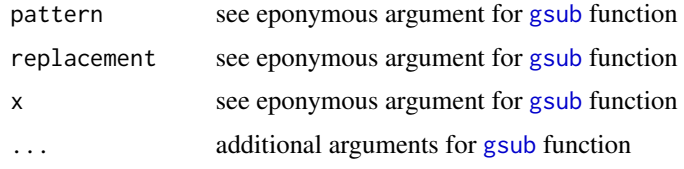

#### Value

a character vector with string replacements

# References

See original thread for more details <http://stackoverflow.com/a/6954308/457898>. Special thanks to user Jean-Robert for this one!

warningf *Send Warning with String Interpolated Messages*

# Description

Combines warning with sprintf thus allowing string interpolated warnings.

#### Usage

warningf(s, ...)

#### Arguments

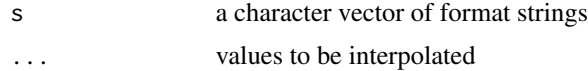

#### 30 warningf

# Examples

## Not run: warningf("%.3f is not larger than %d and/or smaller than %d", pi, 10, 40)

## End(Not run)

# <span id="page-30-0"></span>Index

adj.rle , [2](#page-1-0) alike.integer , [3](#page-2-0) capitalise , [4](#page-3-0) cast , *[21](#page-20-0)* cat , *[4](#page-3-0)* catn , [4](#page-3-0) data.frame , *[10](#page-9-0)* fml , [5](#page-4-0) gsub , *[27](#page-26-0)* , *[29](#page-28-0)* htest , [5](#page-4-0) htest.short , *[5](#page-4-0)* , [6](#page-5-0) IQR *(*iqr *)* , [7](#page-6-0) iqr , [7](#page-6-0) is.boolean , [7](#page-6-0) is.empty , [8](#page-7-0) is.number , [8](#page-7-0) is.string, [9](#page-8-0) is.tabular , [10](#page-9-0) is.variable , [10](#page-9-0) , *[11](#page-10-0)* , *[13](#page-12-0)* , *[25](#page-24-0)* is.vector , *[10](#page-9-0)* kurtosis , [11](#page-10-0) label , [12](#page-11-0) , *[13](#page-12-0)* label<- , [12](#page-11-0) lambda.test , [13](#page-12-0) length , *[17,](#page-16-0) [18](#page-17-0)* matrix , *[10](#page-9-0)* max , *[14](#page-13-0)* , [14](#page-13-0) mean , [15](#page-14-0) median , [15](#page-14-0) melt.data.frame , *[21](#page-20-0)* messagef , [16](#page-15-0) min , *[16](#page-15-0)* , [16](#page-15-0)

n , [17](#page-16-0) name , [17](#page-16-0) nmissing , [18](#page-17-0) numeric , *[3](#page-2-0)* nvalid, [18](#page-17-0) pct , [19](#page-18-0) , *[20](#page-19-0)* percent , [19](#page-18-0) range , [20](#page-19-0) rle , *[2](#page-1-0)* rp.desc , [21](#page-20-0) rp.freq , [22](#page-21-0) rp.iqr *(*iqr *)* , [7](#page-6-0) rp.label *(*label *)* , [12](#page-11-0) rp.label<- *(*label<- *)* , [12](#page-11-0) rp.max *(*max *)* , [14](#page-13-0) rp.mean *(*mean *)* , [15](#page-14-0) rp.median *(*median *)* , [15](#page-14-0) rp.min *(*min *)* , [16](#page-15-0) rp.missing *(*nmissing *)* , [18](#page-17-0) rp.n *(* n *)* , [17](#page-16-0) rp.name *(*name *)* , [17](#page-16-0) rp.outlier , [23](#page-22-0) rp.percent *(*percent *)* , [19](#page-18-0) rp.range *(*range *)* , [20](#page-19-0) rp.sd *(*sd *)* , [24](#page-23-0) rp.se.mean *(*se.mean *)* , [24](#page-23-0) rp.sum *(*sum *)* , [26](#page-25-0) rp.valid *(*nvalid *)* , [18](#page-17-0) rp.var *(*var *)* , [28](#page-27-0) sapply , *[8](#page-7-0)* sd , [24](#page-23-0) se.mean , [24](#page-23-0) skewness, [25](#page-24-0)

table , *[10](#page-9-0)*

stopf , [25](#page-24-0) sum, [15](#page-14-0), [26](#page-25-0), 26

#### 32 INDEX

tocamel , [26](#page-25-0) trim.space, [27](#page-26-0) univar , *[7](#page-6-0)* , *[14](#page-13-0) [–18](#page-17-0)* , *[20](#page-19-0)* , *[24](#page-23-0)* , *[26](#page-25-0)* , *[28](#page-27-0)* , [28](#page-27-0) var , [28](#page-27-0) vgsub , [29](#page-28-0) warningf , [29](#page-28-0)